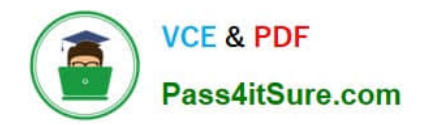

# **9A0-154Q&As**

### Adobe Premiere Pro CS5 ACE Exam

# **Pass Adobe 9A0-154 Exam with 100% Guarantee**

Free Download Real Questions & Answers **PDF** and **VCE** file from:

**https://www.pass4itsure.com/9A0-154.html**

100% Passing Guarantee 100% Money Back Assurance

Following Questions and Answers are all new published by Adobe Official Exam Center

**C** Instant Download After Purchase

- **83 100% Money Back Guarantee**
- 365 Days Free Update
- 800,000+ Satisfied Customers

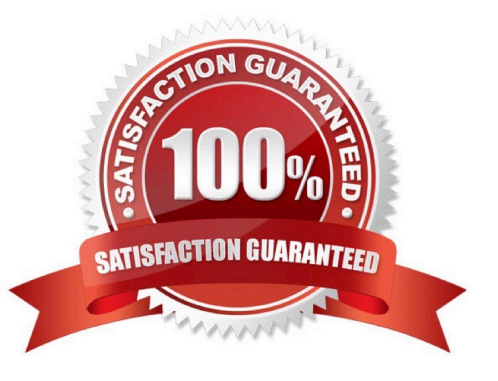

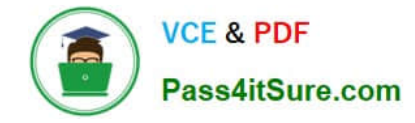

#### **QUESTION 1**

You have added an interlaced DV NTSC clip to Adobe Media Encoder. You want to make sure the output is noninterlaced. In the Video panel of Export Settings, which setting should you apply?

A. set Frame Rate to 24

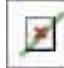

B. set Field Order to None (Progressive)

- C. choose Use Frame Blending
- D. set Profile to Baseline

Correct Answer: B

#### **QUESTION 2**

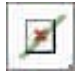

You want to archive a project that includes only your used assets. Which option in the Project Manager dialog box should you choose?

- A. Create New Trimmed Project
- B. Exclude Unused Clips
- C. Include Handles
- D. Include Preview Files

Correct Answer: B

#### **QUESTION 3**

For which scenario would you create a submix track in the audio mixer?

- A. you want to fix distortion across multiple tracks
- B. you want to apply many different audio effects to a single clip
- C. you want to apply the same effect to many clips in a single track
- D. you want to apply the same effect to several tracks at once

Correct Answer: D

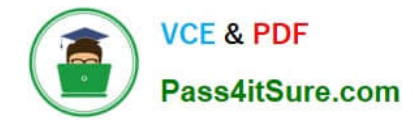

#### **QUESTION 4**

Which is true when working with tapeless formats such as DSLR cameras, AVCHD, XDCAM, RED, and P2?

- A. Assets must be copied to a hard drive from the camera or storage card before editing or previewing
- B. Assets are transcoded or rewrapped into an different format before editing
- C. Assets can be edited directly without transcoding or rewrapping
- D. Assets are imported via the Capture dialog

Correct Answer: C

#### **QUESTION 5**

Which statement about creating a static title is true?

A. Adobe Premiere Pro saves all titles as independent files separate from the project file.

B. Commands for working with titles are found under the Clip and Sequence menus.

C. You can load only one title at a time into the Titler.

D. If you want to use a title in another project, you must first open its project and export the title using the File > Export > Title command.

Correct Answer: D

#### **QUESTION 6**

Which file format CANNOT be exported from Adobe Media Encoder?

A. QuickTime

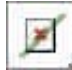

- B. AVI
- C. MPEG-2
- D. DivX
- Correct Answer: D

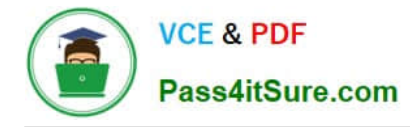

#### **QUESTION 7**

You want to move an Out point of the first clip and the In point of the following clip. Which tool should you use?

- A. Ripple Edit
- B. Rolling Edit
- C. Slip Edit
- D. Slide Edit
- Correct Answer: B

#### **QUESTION 8**

Which keyframe interpolation method creates a uniform rate of change between keyframes?

- A. Linear
- B. Bezier
- C. AutoBezier
- D. Hold
- Correct Answer: A

#### **QUESTION 9**

Which Preferences category controls the default duration for imported still images?

- A. Media
- B. General
- C. Capture
- D. Memory
- Correct Answer: B

#### **QUESTION 10**

Click the Exhibit button.

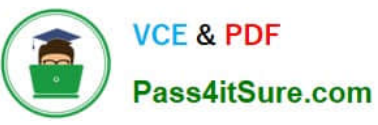

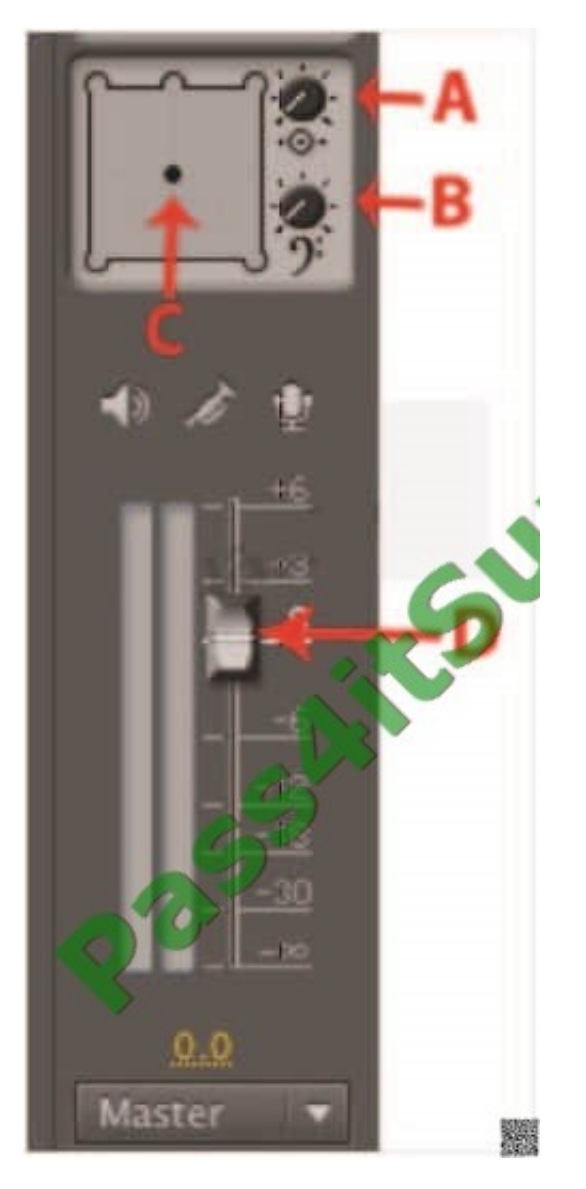

Which icon allows you to adjust the LFE (subwoofer) channel level in a 5.1 surround mix? A

A.

- B. B
- C. C
- D. D

Correct Answer: B

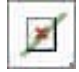

#### **QUESTION 11**

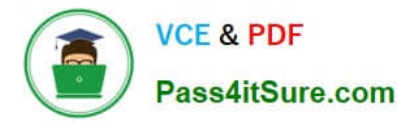

You are working on project that originated on film. You are going to convert your video edits back to film edits. In which setting in the New Project dialog box should you choose?

- A. Video Display Format > Timecode
- B. Video Display Format > Feet + Frames 35mm
- C. Audio Display Format > Milliseconds
- D. Capture Format > DV

Correct Answer: B

#### **QUESTION 12**

Which button should you click in the Export Settings dialog box to cause Adobe Media Encoder to immediately render and export the selected item?

- A. Queue
- B. Export
- C. OK
- D. Add
- Correct Answer: B

[9A0-154 VCE Dumps](https://www.pass4itsure.com/9A0-154.html) [9A0-154 Study Guide](https://www.pass4itsure.com/9A0-154.html) [9A0-154 Exam Questions](https://www.pass4itsure.com/9A0-154.html)

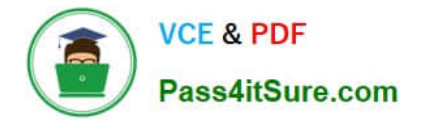

To Read the Whole Q&As, please purchase the Complete Version from Our website.

# **Try our product !**

100% Guaranteed Success 100% Money Back Guarantee 365 Days Free Update Instant Download After Purchase 24x7 Customer Support Average 99.9% Success Rate More than 800,000 Satisfied Customers Worldwide Multi-Platform capabilities - Windows, Mac, Android, iPhone, iPod, iPad, Kindle

We provide exam PDF and VCE of Cisco, Microsoft, IBM, CompTIA, Oracle and other IT Certifications. You can view Vendor list of All Certification Exams offered:

#### https://www.pass4itsure.com/allproducts

### **Need Help**

Please provide as much detail as possible so we can best assist you. To update a previously submitted ticket:

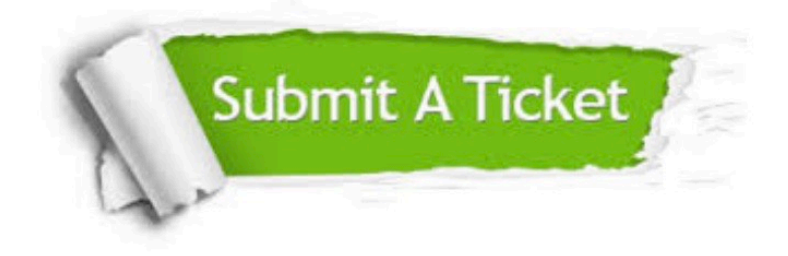

#### **One Year Free Update**

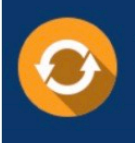

Free update is available within One fear after your purchase. After One Year, you will get 50% discounts for updating. And we are proud to .<br>poast a 24/7 efficient Customer Support system via Email

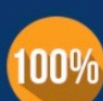

**Money Back Guarantee** 

To ensure that you are spending on quality products, we provide 100% money back guarantee for 30 days from the date of purchase

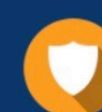

#### **Security & Privacy**

We respect customer privacy. We use McAfee's security service to provide you with utmost security for vour personal information & peace of mind.

Any charges made through this site will appear as Global Simulators Limited. All trademarks are the property of their respective owners. Copyright © pass4itsure, All Rights Reserved.